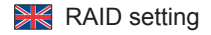

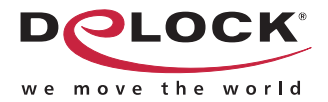

## **External Enclosure for 2 x 2.5″ SATA HDD / SSD with RAID + 3 Port USB 3.0 Hub**

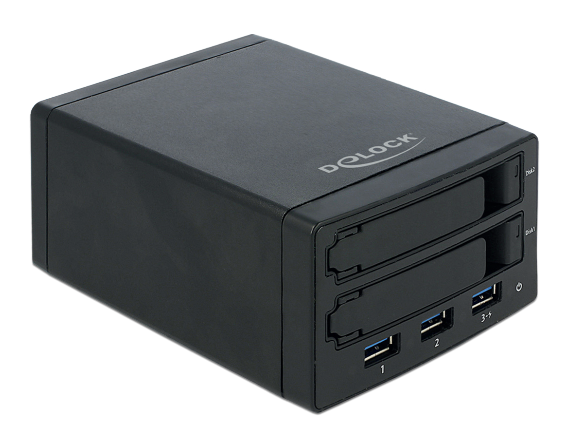

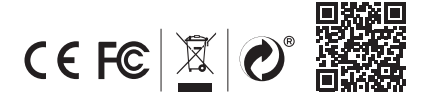

Product-No:42606 User manual no:42606-a **www.delock.com**

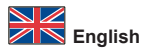

## **RAID setting**

**Note:** If you use a new hard drive, please make sure that it is already formatted.

Use the DIP switch to set the suitable RAID mode. Further the reset button need to be pushed for around 5 seconds.

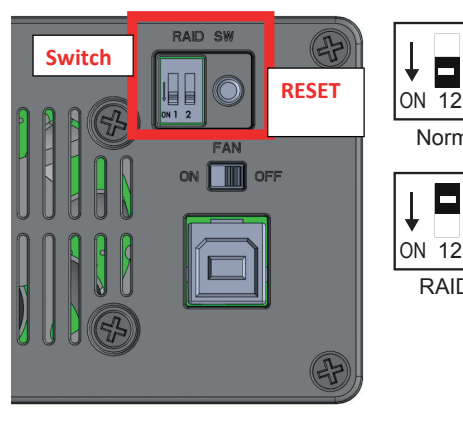

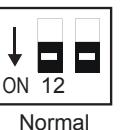

RAID0

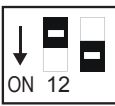

RAID1

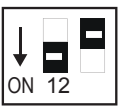

JBOD

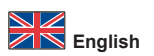

## **LED indication**

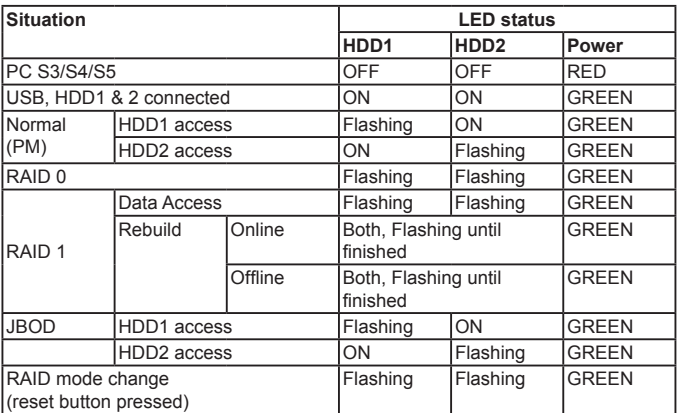